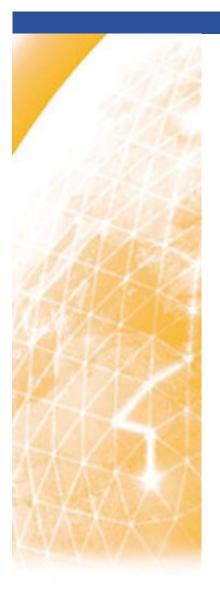

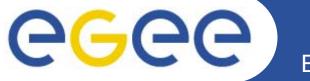

## Enabling Grids for E-sciencE

# AMGA Metadata Access on the Grid

**Mike Mineter** 

www.eu-egee.org

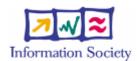

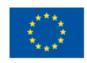

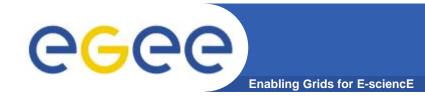

# Acknowledgements

- This presentation primarily consists in slides from:
  - Tony Calanducci
    - Third EELA Tutorial for Managers and Users
    - Rio de Janeiro, 26-30 June 2006
  - Nuno Santos, Birger Koblitz
    - 20 June 2006
    - Workshop on Next-Generation Distributed Data Management
  - Patricia Méndez Lorenzo: UNOSAT application using AMGA
    - User Forum
    - CERN, 1st March 2006
    - http://indico.cern.ch/materialDisplay.py?contribId=23&sessionId=11&materialId=slides&confld=286

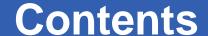

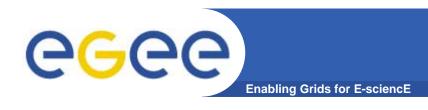

- Background and Motivation for AMGA
- Examples
- Interface, Architecture and Implementation
- Metadata Replication on AMGA
- gLibrary
- Further information

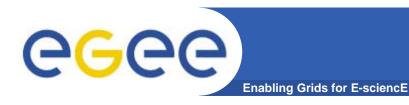

# Contents

- Background and Motivation for AMGA
- Concepts
- Example
- Practical

4

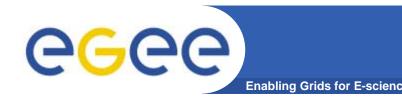

# Metadata on the GRID

- Metadata is data about data
- On the Grid: information about files
  - Describe files
  - Locate files based on their contents
- But also simplified DB access on the Grid
  - Many Grid applications need structured data
  - Many applications require only simple schemas
    - Can be modelled as metadata
  - Main advantage: better integration with the Grid environment
    - Metadata Service is a Grid component
    - Grid security
    - Hide DB heterogeneity

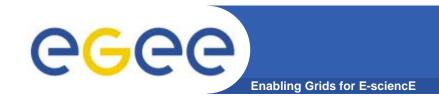

# **AMGA** Implementation

- AMGA ARDA Metadata Grid Application
  - ARDA: A Realisation of Distributed Analysis for LHC
- Now part of gLite middleware
  - Official Metadata Service for EGEE
  - Also available as standalone component
- Expanding user community
  - HEP, Biomed, UNOSAT...
  - More on this later

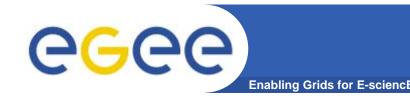

# **Metadata Concepts**

## Some Concepts

- Metadata List of attributes associated with entries
- Attribute key/value pair with type information
  - Type The type (int, float, string,...)
  - Name/Key The name of the attribute
  - Value Value of an entry's attribute
- Schema A set of attributes
- Collection A set of entries associated with a schema
- Think of schemas as tables, attributes as columns, entries as rows

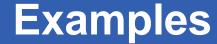

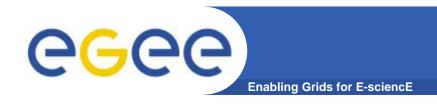

## LHCb-bookkeeping

- Migrated bookkeeping metadata to ARDA prototype
  - 20M entries, 15 GB
  - Large amount of static metadata
- Feedback valuable in improving interface and fixing bugs
- AMGA showing good scalability

## Ganga

- Job management system
  - Developed jointly by Atlas and LHCb
- Uses AMGA for storing information about job status
  - Small amount of highly dynamic metadata

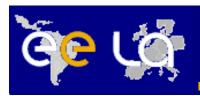

#### Medical Data Manager – MDM

- Store and access medical images and associated metadata on the Grid
- Built on top of gLite 1.5 data management system
- Demonstrated at last EGEE conference (October 05, Pisa)

#### Strong security requirements

- Patient data is sensitive
- Data must be encrypted
- Metadata access must be restricted to authorized users

#### AMGA used as metadata server

- Demonstrates authentication and encrypted access
- Used as a simplified DB

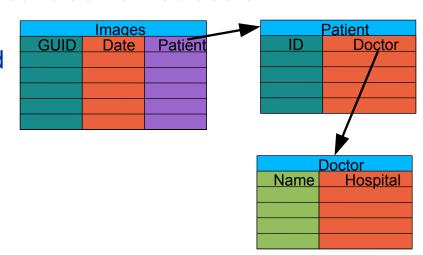

#### More details at

https://uimon.cern.ch/twiki/bin/view/EGEE/DMEncryptedStorage

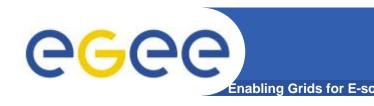

# UNOSAT Presentation

## UNOSAT is a United Nations Initiative

- Objectives
  - → Provide the humanitarian community with access to satellite imagery and Geographic Information System services
    - Reduce disasters and plan sustainable development
  - ➤ Ensure cost-effective and timely products
- Core Services
  - **→** Humanitarian Mapping
  - **→** Image Processing

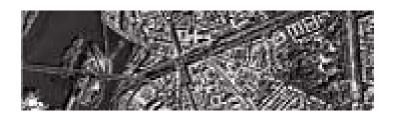

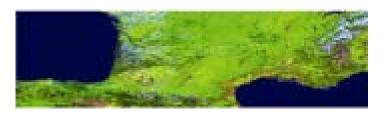

**VEGETATION – 1 Km** 

IKONOS - 1m

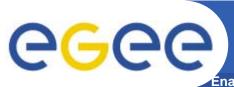

# One step further: GRID

Énabling Grids for E-sciencE

- Potential Bottlenecks:
  - >> UNOSAT beginning to suffer from limited capacity and processing power
  - ➤ Multiple satellites being launched
  - ➤ Larger and larger storage capacity needed
- In summer 2005 we have provided a whole structure at CERN for

#### **UNOSAT**

- **▶** UNOSAT Virtual Organization (VO)
- → 3.5TB in CASTOR
- ➤ Computing Elements, Resource Brokers
- ➤ Collaboration with ARDA group
- → AFS area of 5GB

We have provided the whole GRID infrastructure At CERN

- We have run some UNOSAT tests (images compression) inside the GRID environment (quite successful)
- The framework developed for in principle for Geant4 (See Alberto Ribon's presentation [49]) has been adapted for UNOSAT needs

- UNOSAT provided us with a set of images for testing
- Associated to each image a metadata file was included File name, directory path, geographical coordinates

# Steps:

#### STORAGE LEVEL

- ➤ Copy and registration of the images in Castor@CERN
  - ► Use of the LFC Catalog
- → Parse the metadata files to extract the different metadata
- >> Use of the AMGA tool to parse metadata to location of the files

#### COMPUTING LEVEL

- >> Use of compression tools to compress images inside LCG resources
- → Use of the general submission tool adapted to UNOSAT needs

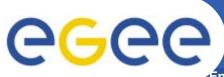

# A GRID Metadata Catalogue

Énabling Grids for E-science

- LFC Catalogue
  - → Mapping of LFN to PFN
- UNOSAT requires
  - → User will give as input data certain coordinates
  - → As output, want the PFN for downloading

The ARDA Group assists us setting up the AMGA

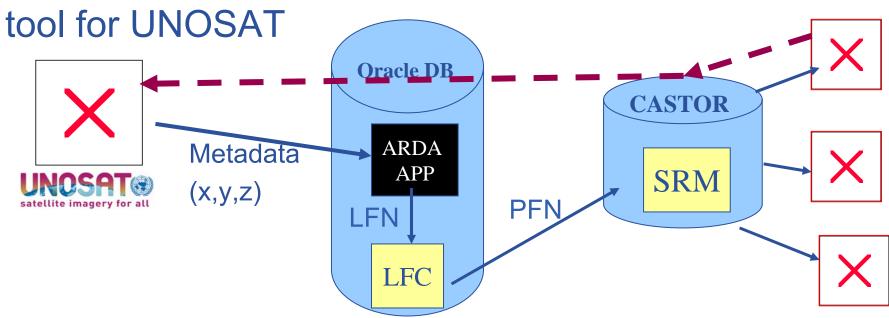

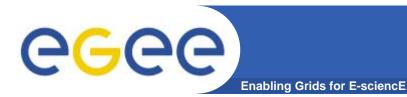

# **AMGA** Implementation

## AMGA Implementation:

- SOAP and Text frontends
- Streamed Bulk Operations
- Supports single calls, sessions & connections
- SSL security with grid certs (negociated by client)
- Own User & Group management + VOMS
- PostgreSQL, Oracle,
   MySQL, SQLite backends
- Works alongside LFC
- C++, Java, Perl, Python clients

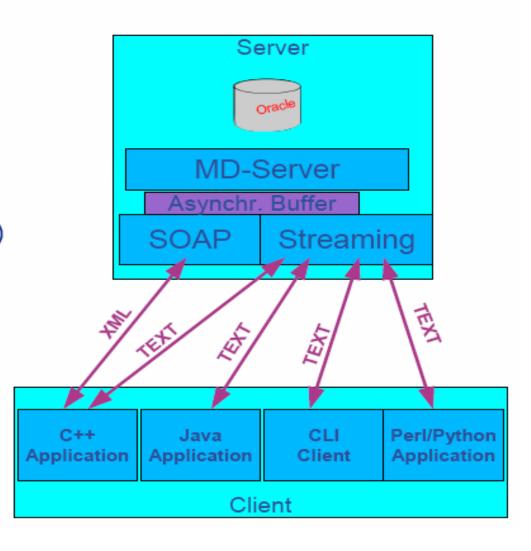

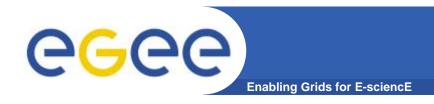

## **AMGA Features**

## Dynamic Schemas

- Schemas can be modified at runtime by client
  - Create, delete schemas
  - Add, remove attributes

## Metadata organised as an hierarchy

- Schemas can contain sub-schemas
- Analogy to file system:
  - Schema ⇔ Directory; Entry ⇔ File

#### Flexible Queries

- SQL-like query language
- Joins between schemas

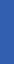

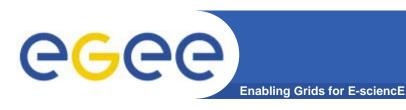

## **Practical**

- Follow "more information" from this talk on the agenda page.
- http://agenda.cern.ch/fullAgenda.php?ida=a063412

16

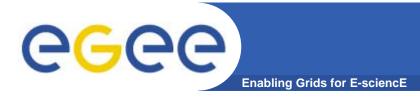

# **Security**

- Unix style permissions
- ACLs Per-collection or per-entry.
- Secure connections SSL
- Client Authentication based on
  - Username/password
  - General X509 certificates
  - Grid-proxy certificates

Access control via a Virtual Organization Management System

(VOMS):

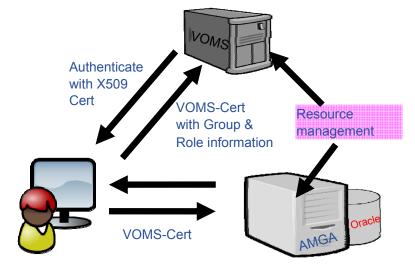

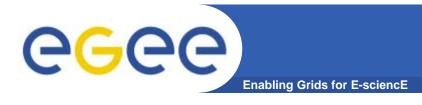

# **Metadata Replication**

## Currently working on replication/federation mechanisms for AMGA

#### Motivation

- Scalability Support hundreds/thousands of concurrent users
- Geographical distribution Hide network latency
- Reliability No single point of failure
- DB Independent replication Heterogeneous DB systems
- Disconnected computing Off-line access (laptops)

#### Architecture

- Asynchronous replication
- Master-slave Writes only allowed on the master
- Replication at the application level
  - Replicate Metadata commands, not SQL → DB independence
- Partial replication supports replication of only sub-trees of the metadata hierarchy

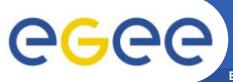

# **Metadata Replication**

**Enabling Grids for E-sciencE** 

## Some use cases

# Full replication

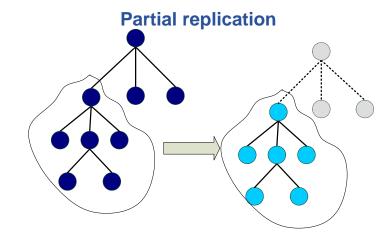

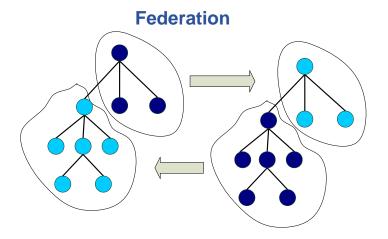

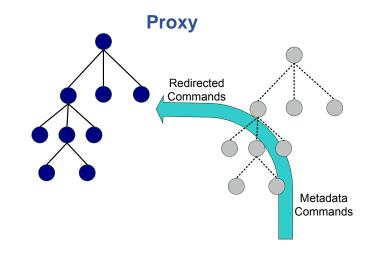

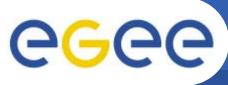

## gLibrary prototype implementation

**Enabling Grids for E-sciencE** 

- Files are saved on SEs and registered into file catalogues (LFC and/or FiReMan)
- The AMGA Metadata Catalogue is used to archive and organize metadata and to answer users' queries.
- gLibrary is built using the following AMGA collections:
  - /gLibrary contains generic metadata for each entry
  - /gLAudio, /gLImage, /gLVideo, /gLPPT, /EGEEPPT, /gLDoc, ...
     are examples of collections of "additional features" (shown later)
  - /gLTypes
    - keeps the associations between document types and the names of the collection that contains the "additional features"
    - is used by gLibrary to find out where it has to look when new document types are added into the system (extensibility)
  - /gLKeys is used to store Decryption Keys

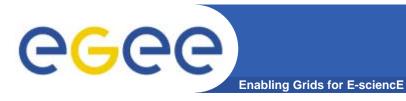

# **Example of entries**

| Collection                           |                          |            | /gLibrary                       |         |                    |  |  |
|--------------------------------------|--------------------------|------------|---------------------------------|---------|--------------------|--|--|
| Entry Names                          | Attributes               |            |                                 |         |                    |  |  |
|                                      | FileName                 |            | PathName                        | Туре    | Submitter          |  |  |
| 4ffaffc8-26e7-4826-b460-3d5bf08081a4 | DedicatoAte.mp3          |            | /grid/gilda/calanducci          | Audio   | Tony<br>Calanducci |  |  |
| 00454dca-a269-4b93-8a45-c4012af05600 | ardizzonelarocca_is_2310 | 05.ppt.gpg | /grid/gilda/calanducci/<br>EGEE | EGEEDOC | Tony<br>Calanducci |  |  |

## /gLibrary (continuum)

#### **Attributes**

| SubmissionDate      | Encryption | Description                                                                                   | Keywords              | CreationDate        |
|---------------------|------------|-----------------------------------------------------------------------------------------------|-----------------------|---------------------|
| 2006-01-05 00:00:00 | false      | Canzone delle vibrazioni<br>che ha ricevuto un<br>enorme successo tra i<br>teenagers nel 2003 | Vibrazioni            | 2004-02-05 00:00:00 |
| 2005-01-05 16:44:22 | true       | gLite Information System                                                                      | R-GMA, RGMA, BDII, IS | 2005-10-05 23:40    |

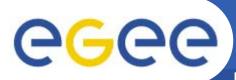

# **Example of gLibrary collections**

**Enabling Grids for E-sciencE** 

| Collection  | /gLTypes                      |
|-------------|-------------------------------|
| Entry names | Attributes                    |
| Entry names | Path (refers to a collection) |
| Audio       | /gLAudio                      |
| Image       | /gLImage                      |
| Video       | /gLVideo                      |
| Documents   | /gLDOC                        |
| PowerPoint  | /gLPPT                        |
| EGEEDOC     | /EGEEPPT                      |

| Collection                               | /gLKeys    |  |  |
|------------------------------------------|------------|--|--|
| Entry names                              | Attributes |  |  |
| Entry names                              | Passphrase |  |  |
| 00454dca-a269-4b93-8a45-<br>c4012af05600 | ardizzo    |  |  |

"additional features"

| Collection                                   | /EGEEPPT               |          |                                                |           |            |                                        |                                               |                |
|----------------------------------------------|------------------------|----------|------------------------------------------------|-----------|------------|----------------------------------------|-----------------------------------------------|----------------|
| Entry names                                  | Attributes             |          |                                                |           |            |                                        |                                               |                |
| Entry names                                  | Title                  | Runtime  | Author                                         | Туре      | Date       | Event                                  | Speaker                                       | Topic          |
| 00454dca-a269-<br>4b93-8a45-<br>c4012af05600 | Information<br>Systems | 00:30:00 | Valeria<br>Arcizzione,<br>Siuseppe La<br>Rocca | Theorical | 2005-10-23 | 4 <sup>th</sup> EGEE<br>Conferen<br>ce | Giuseppe<br>La Rocca,<br>Valeria<br>Ardizzone | R-GMA,<br>BDII |

| Collection                               | /gLAudio      |          |               |       |               |        |  |
|------------------------------------------|---------------|----------|---------------|-------|---------------|--------|--|
| Entry names                              | Attributes    |          |               |       |               |        |  |
|                                          | SongTitle     | Duration | Album         | Genre | Singer        | Format |  |
| 4ffaffc8-26e7-4826-<br>b460-3d5bf08081a4 | Dedicato A Te | 00:03:27 | Dedicato A Te | Рор   | Le Vibrazioni | MP3    |  |

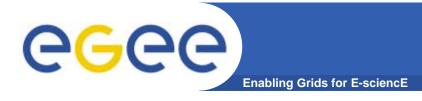

# **gLibrary Security**

### User Requirements:

- a valid proxy with VOMS extensions
- VOMS Role and Group needed to be recognized by gLibrary as a contents manager.

#### 3 kinds of users:

- gLibraryManager: (s)he can create new content type and allows a generic VO user to become gLibrarySubmitter
- gLibrarySubmitters: they can add new entries and define access rights on the entries they create.
  - Fine-grained permission (reading, writing, listing, decrypting) settings on each entry: whole VO members, VO groups, list of DNs
- generic VO users: browse and make queries (on entries they have access to)

#### Basic level of cryptography:

 New files saved on SEs can be encrypted beforehand with a symmetric passphrase that will be saved in /gLKeys. Only selected users (that have a specific DN in the subject of their VOMS proxy) can access the passphrase and decrypt the file.

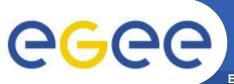

# Example: gLibrary queries

Enabling Grids for E-sciencE

Initialize your VOMS proxy asking to be member of the gilda VO

Edit your .mdclient.config setting Login=NULL (user will be retrieved from your

proxy extensions)
Log into AMGA

```
$ voms-proxy-init --voms gilda
$ voms-proxy-info -fqan
/gilda/Role=NULL/Capability=NULL
$ grep Login .mdclient.config
Login = NULL
```

Suppose we want to look for all contents about VOMS

```
Query> whoami
>> gilda
Query> selectattr /gLibrary:FILE /gLibrary:FileName /gLibrary:Type
'like(/gLibrary:Keywords, "%VOMS%")'
>> 1f6e9ac6-5c86-4599-b03b-560e0e7ea38a
>> VOMS_server_Installation.ppt.gpg
>> EGEEDOC
```

Now let's find out in which collection EGEEDOC attributes are stored

```
Query> getattr /gLTypes/EGEEDOC Path
>> EGEEDOC
>> /EGEEPPT
```

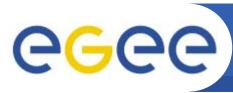

# Example: gLibrary queries (II)

Enabling Grids for E-sciencE

Now we can make a JOIN between the 2 tables to extract all the information we like

```
Query> selectattr /gLibrary:FILE /gLibrary:FileName /gLibrary:Description
/EGEEPPT:Author /EGEEPPT:Title /EGEEPPT:Event '/gLibrary:FILE=/EGEEPPT:FILE and
like(/gLibrary:Keywords, "%VOMS%")`
>> 1f6e9ac6-5c86-4599-b03b-560e0e7ea38a
>> VOMS_server_Installation.ppt.gpg
>> VOMS Server installation tutorial done in Venezuela
>> ziggy, Giorgio
>> Installing a gLite VOMS Server
>> First Latin American Workshop for Grid Administrators
```

#### Let's see where the passphrase to decrypt the file is stored

```
Query> selectattr /gLibrary:FILE DecryptKeyDir 'FILE="1f6e9ac6-5c86-4599-b03b-560e0e7ea38a"'
>> 1f6e9ac6-5c86-4599-b03b-560e0e7ea38a
>> /DLKeys/gildateam
```

#### **But** ...

```
Query> getattr /gLKeys/gildateam/1f6e9ac6-5c86-4599-b03b-560e0e7ea38a
Passphrase
Error 4: Permission denied
```

#### Because gilda is not a member of the gildateam group

25

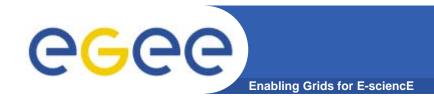

## **Further information**

- on AMGA and gLibrary:
  - http://indico.eu-eela.org/conferenceTimeTable.py?confld=37
  - (go to day 3 for the AMGA tutorial)
- AMGA Web Site

http://project-arda-dev.web.cern.ch/project-arda-dev/metadata/

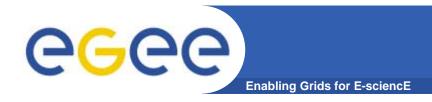

## Conclusion

- AMGA Metadata Service of gLite
  - Useful for simplified DB access
  - Integrated in the Grid environment (Security)
- Replication/Federation under development
- Tests show good performance/scalability
- Already deployed by several Grid Applications
  - LHCb, ATLAS, Biomed, ...
  - DLibrary